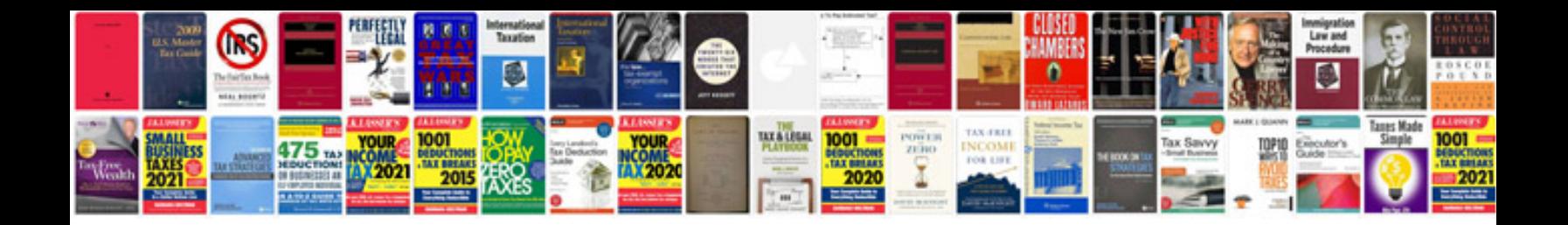

**Delivery note template doc**

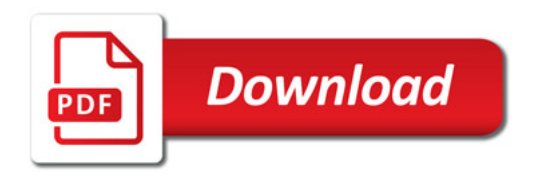

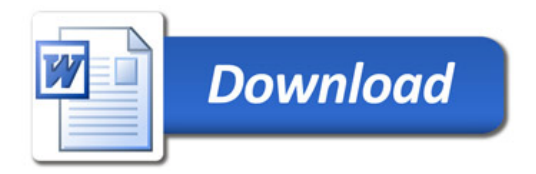